# **Proposed Website Facelift - sierrasagebrushflyers.org Desktop and mobile versions available**

## **Objectives:**

- 1. Marketing for club. Attract new members by members sharing the link with others. a. Interested people can email us directly from website.
- 2. Enable members to buy /sell items. Access to calendar, pictures, videos, and newsletters.

# **Desktop Version Overview 1. Home Page**

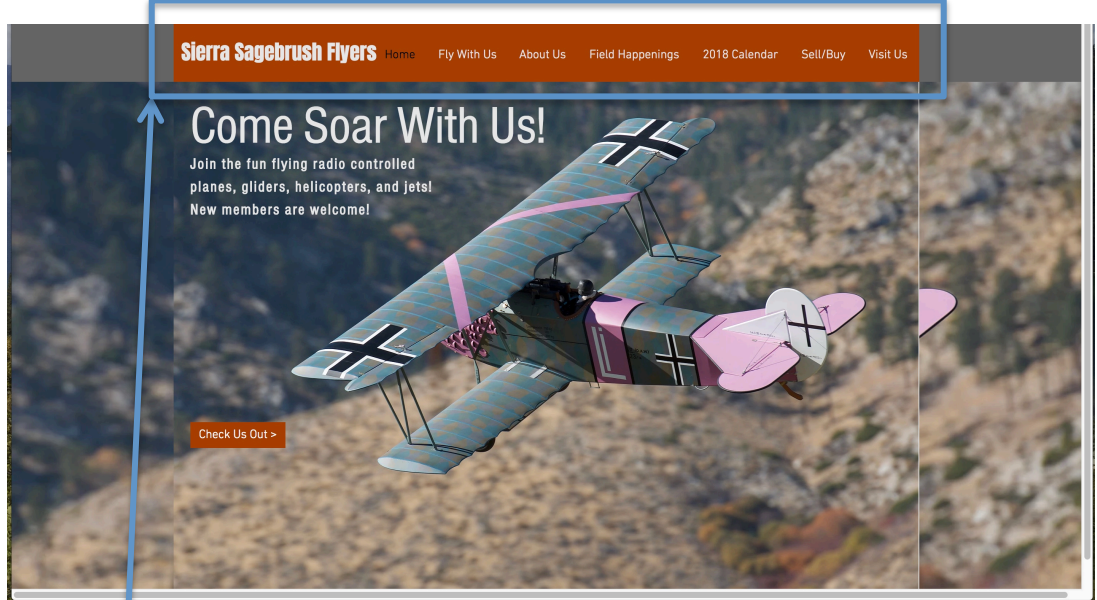

**Navigation Bar** - Click on words in Navigation Bar to get to the pages below.

- 1. **Home** Above page
- 2. **Fly With Us** Rah, Rah Marketing.
	- a. Invite to come to the field and club meetings;
	- b. Hot links to field map, calendar, pictures, videos, newsletters, & contact page.
- 3. **About Us** Who we are

## **4. Field Happenings**

- a. **Picture Gallery** Pictures and small video clips.
- b. **Videos** Some meeting videos
- **c. Newsletters** Current & prior newsletters and this Website Help Doc.
- **5. 2018 Calendar**
- 6. **Sell / Buy** Items for sale by club members or things members want to buy. Contact Bob Jones to get your items posted.
- 7. **Visit Us** Contains:
	- $\circ$  Jim & Dennis's contact information.
	- $\circ$  Ability to email  $\lim \&$  Dennis for more info.
	- $\circ$  Live Google map to field.
	- $\circ$  Address & times for club meetings

**2. Fly With Us** - Rah, Rah Marketing. Invite to come to the field and meetings; links to our event calendar, pictures, videos, and newsletters

About Us Field Happenings

Click on "underlined orange words" (hot links) to jump to those pages.

Fly With Us

# Fly With Us

**Sierra Sagebrush Flyers Home** 

We're a group of fun loving flying enthusiasts. Join us in our friendly and beautiful skies!

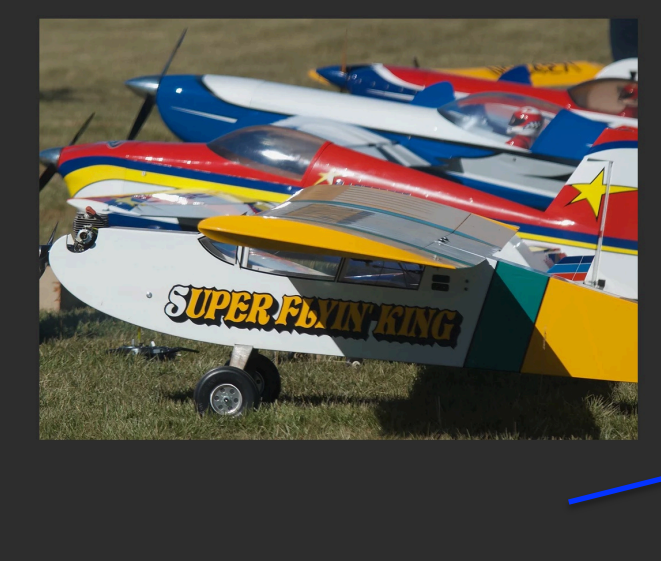

Check us out at our field in Gardnerville, NV.

2018 Calendar

Visit Us

Sell/Buy

We meet the first Thursday of the month at 7 pm at President Jim Kelso's house, 1745 Fir Tree Circle, Minden, NV in his shop, in the back of the property.

#### **Check Out Our Ha**

As enthusiasts, we fly any lime we can. In addition, we or fanize exents throughout the year. See our cale and newsletters. <u>dar, pictures, viq</u>

#### **Come. Learn, and Share Your Passion**

Sierra Sagebrush Flyers is open to anyone, no matter the experience level. We welcome the curious and the experienced! For more information, cont act club President Jim Kelso at 775.312.4460 or Secretary Dennis Lampson at 775.790.0406.

# **3. About US** - General club info

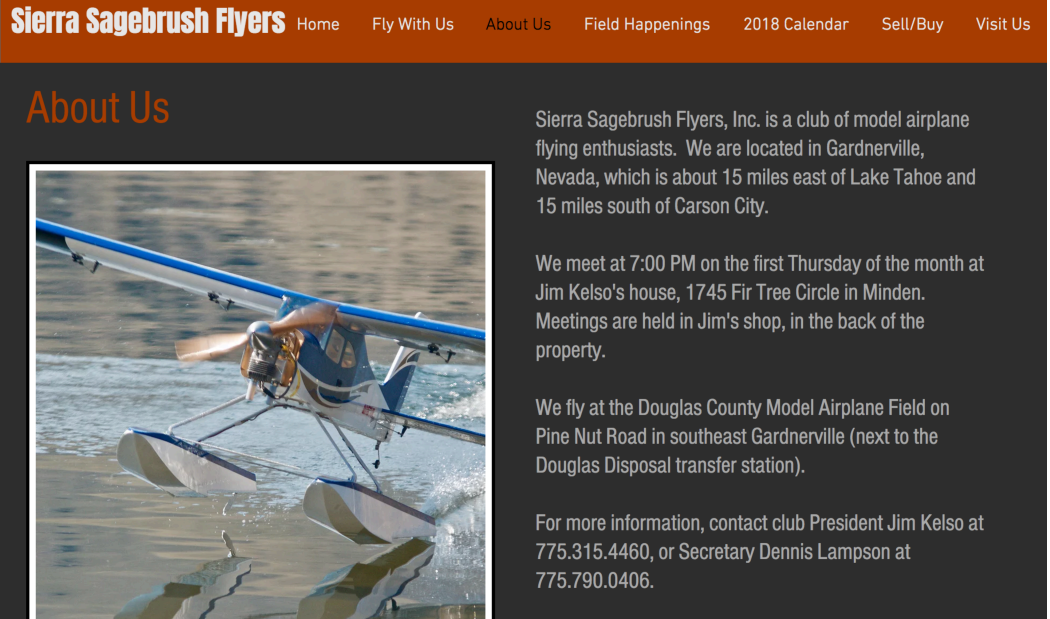

Sierra Sagebrush Flyers is Academy of Model Aeronautics Club #2649 Region X.

**4. Field Happenings** – Clicking on images or orange titles takes you to the **picture gallery**, some of the **videos** shown at meetings, and our **newsletters**.

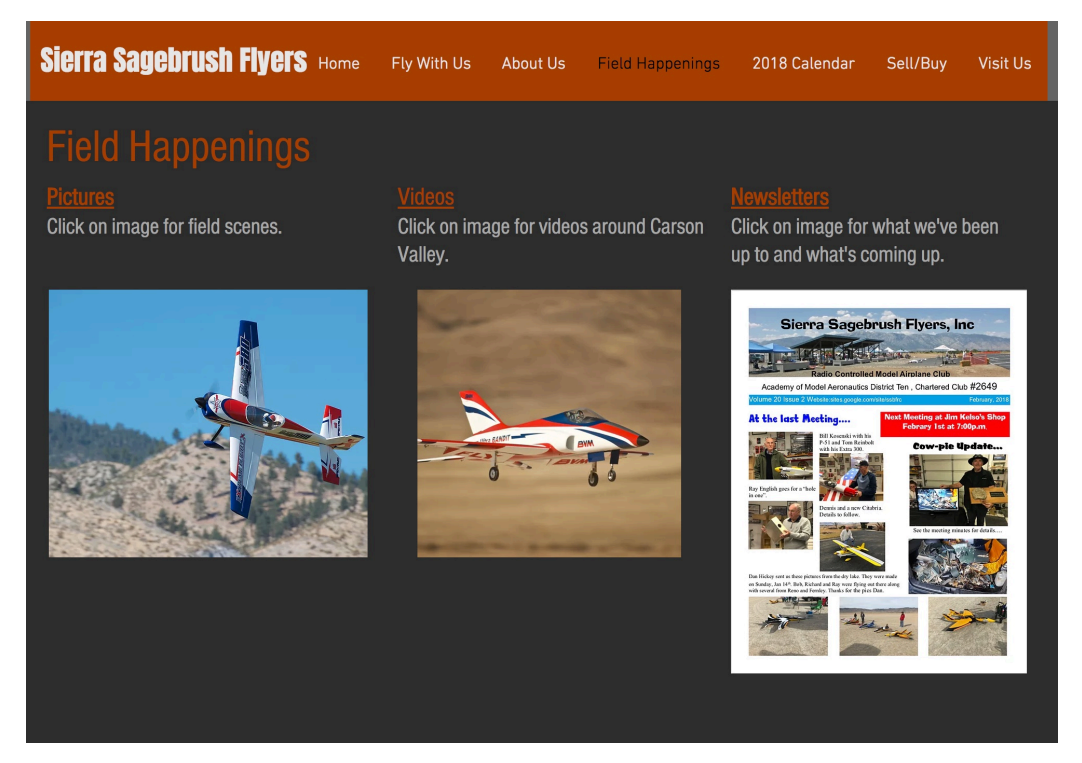

You can also get to Picture Gallery, Videos, and Newsletters buy pulling down the sub menu under Field Happenings as shown below. You can pull this submenu down from any page.

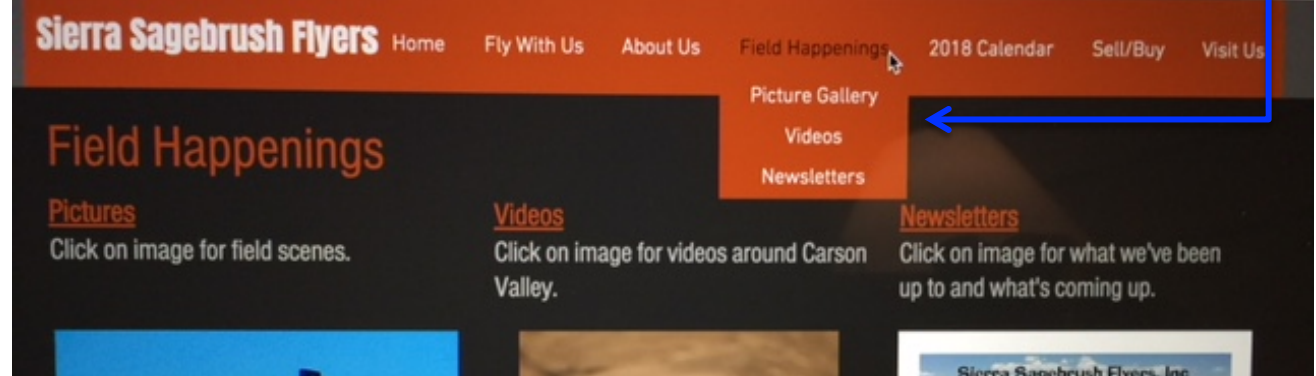

**Warning:** When you open a newsletter, it opens in a **new tab – separate from the website**. To get back to website, click on **sagebrushflyer|Newsletter** tab on the left.

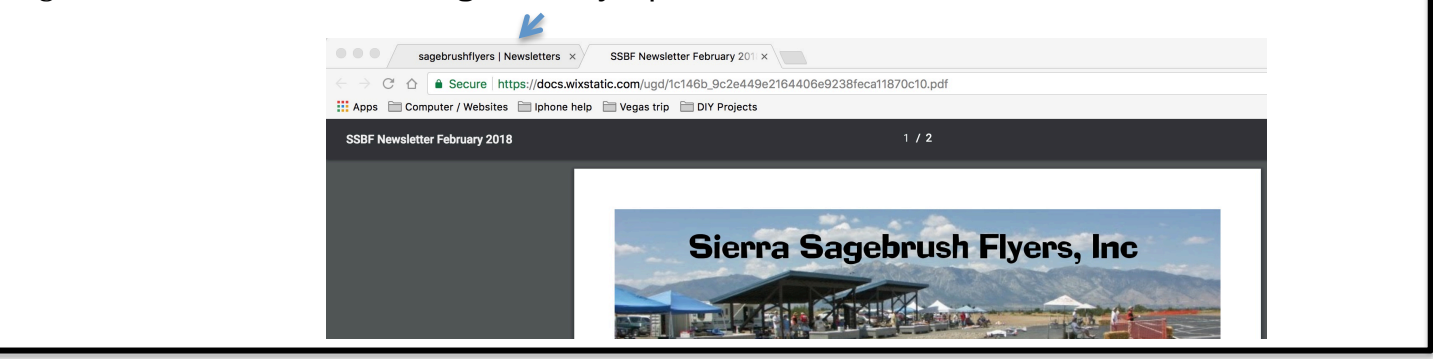

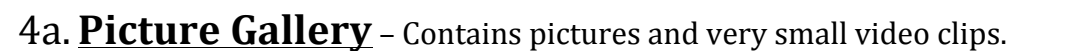

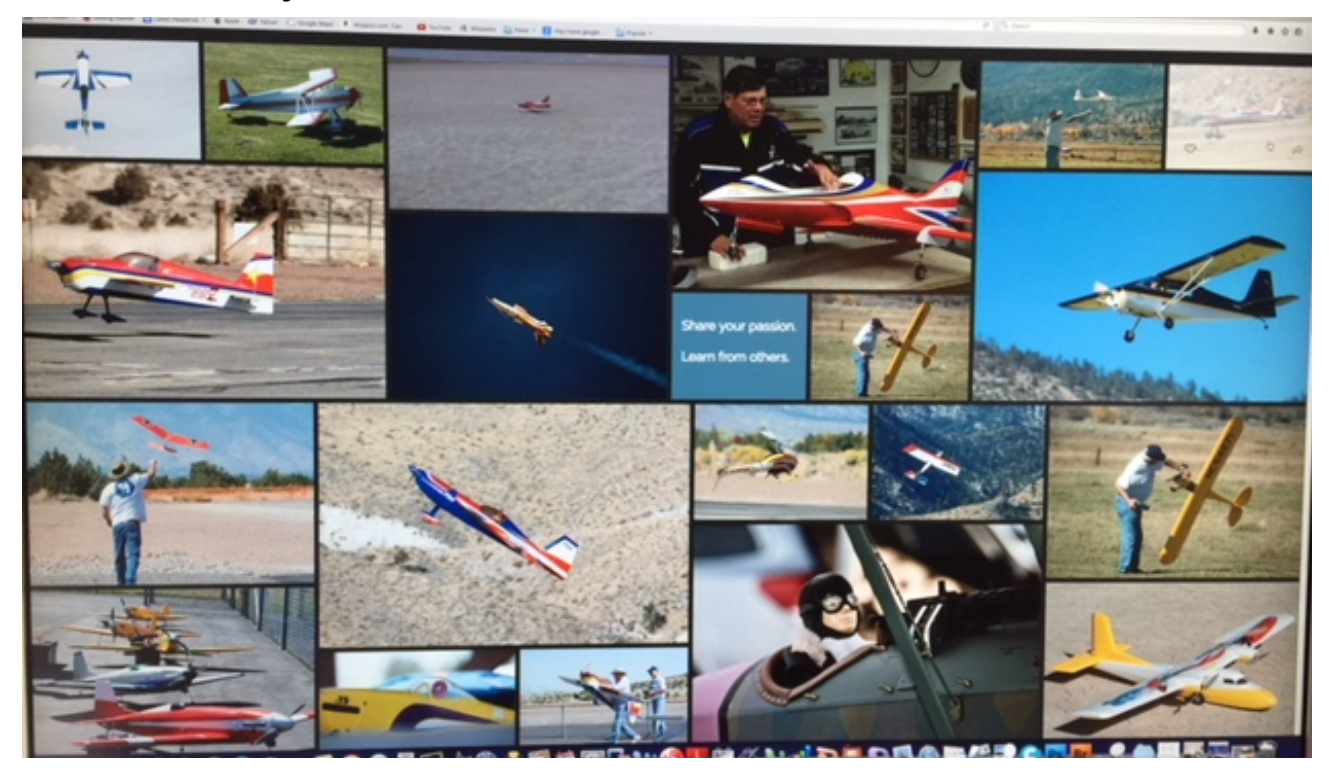

- Double click on a picture / video to see it full sized.
- **Hover over** a picture to:
- 1) **Download a picture** Click on download arrow to save for yourself or attach the image to your e-mail. Downloaded pics will appear in your Download folder. You can rename them there.

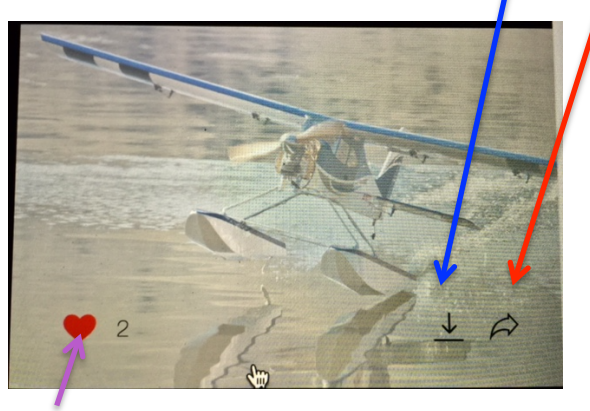

3) Click on the heart to **"like"** it 

2) Click on the curved arrow to:

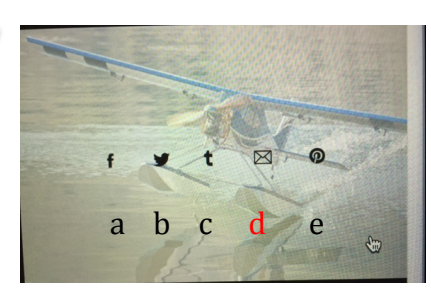

- a) **Post it** to **Facebook** b) Tweet it like Donald
- c) Tumble it on **Tumblr**
- 
- e) Post it to **Pinterest**

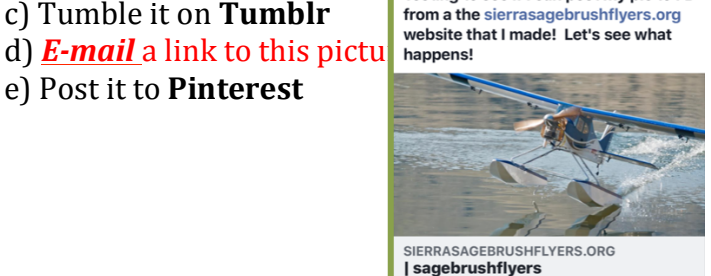

5:36 PM

Testing to see if I can post my pic to FB

**Barbara Berry Mower** 

 $1 min \cdot 22$ 

 $\overline{\bullet}$  35% $\overline{\bullet}$ 

...

Fullscreen Page

all AT&T LTE ©

 $\overline{\phantom{a}}$ 

n<sup>2</sup> Like  $\Box$  Comment  $\phi$  Share 4b. Videos - Contains some of the videos shown at club meetings. Not all the music ones can be included due to site limitations.

Click on any video to watch.

\*\*\*NOTE - Click on the NEXT- $\rightarrow$  arrow at bottom right of screen to see more videos.

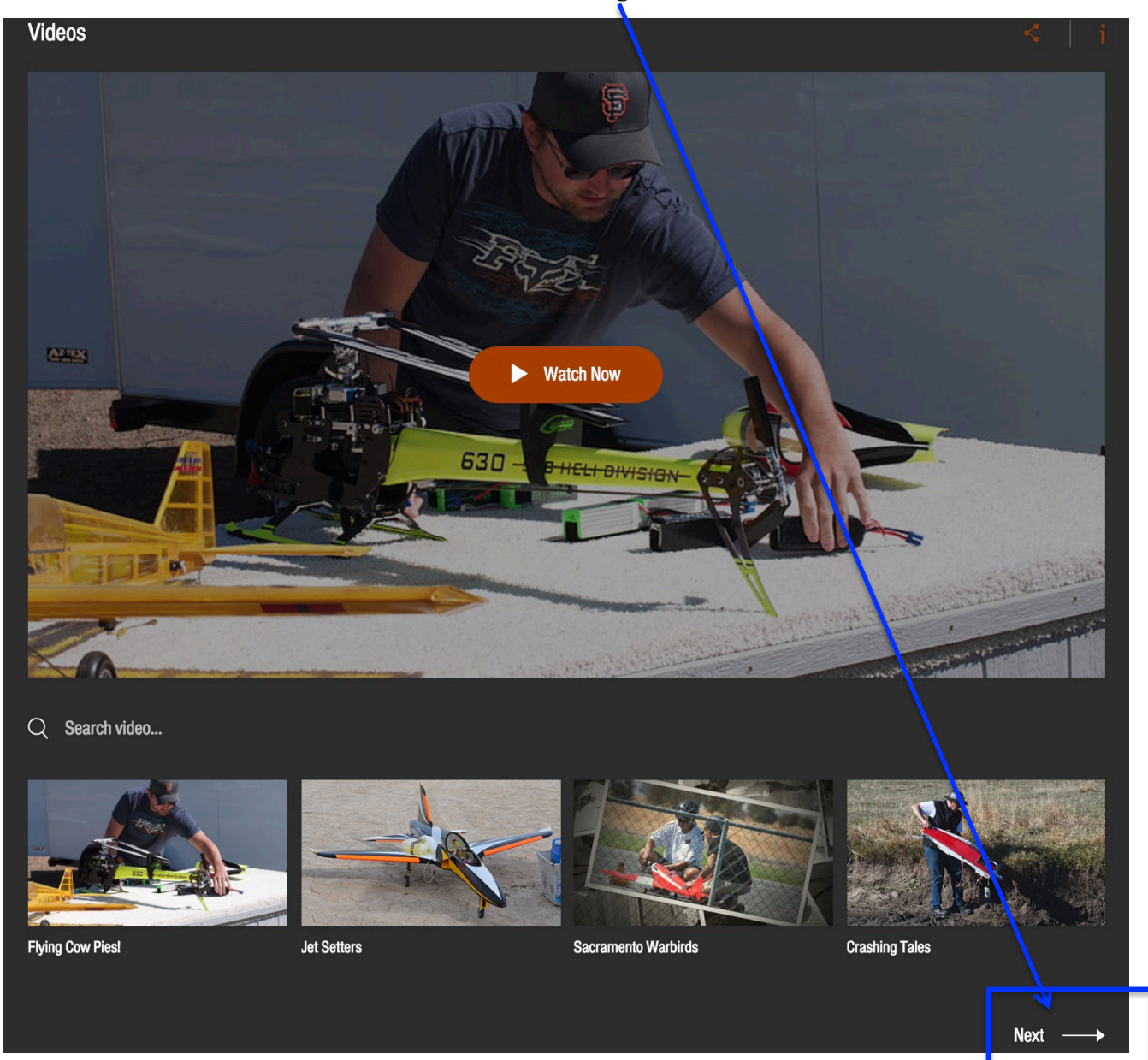

**4c. Newsletters** – See the current and some past newsletters and this Website Help Doc.

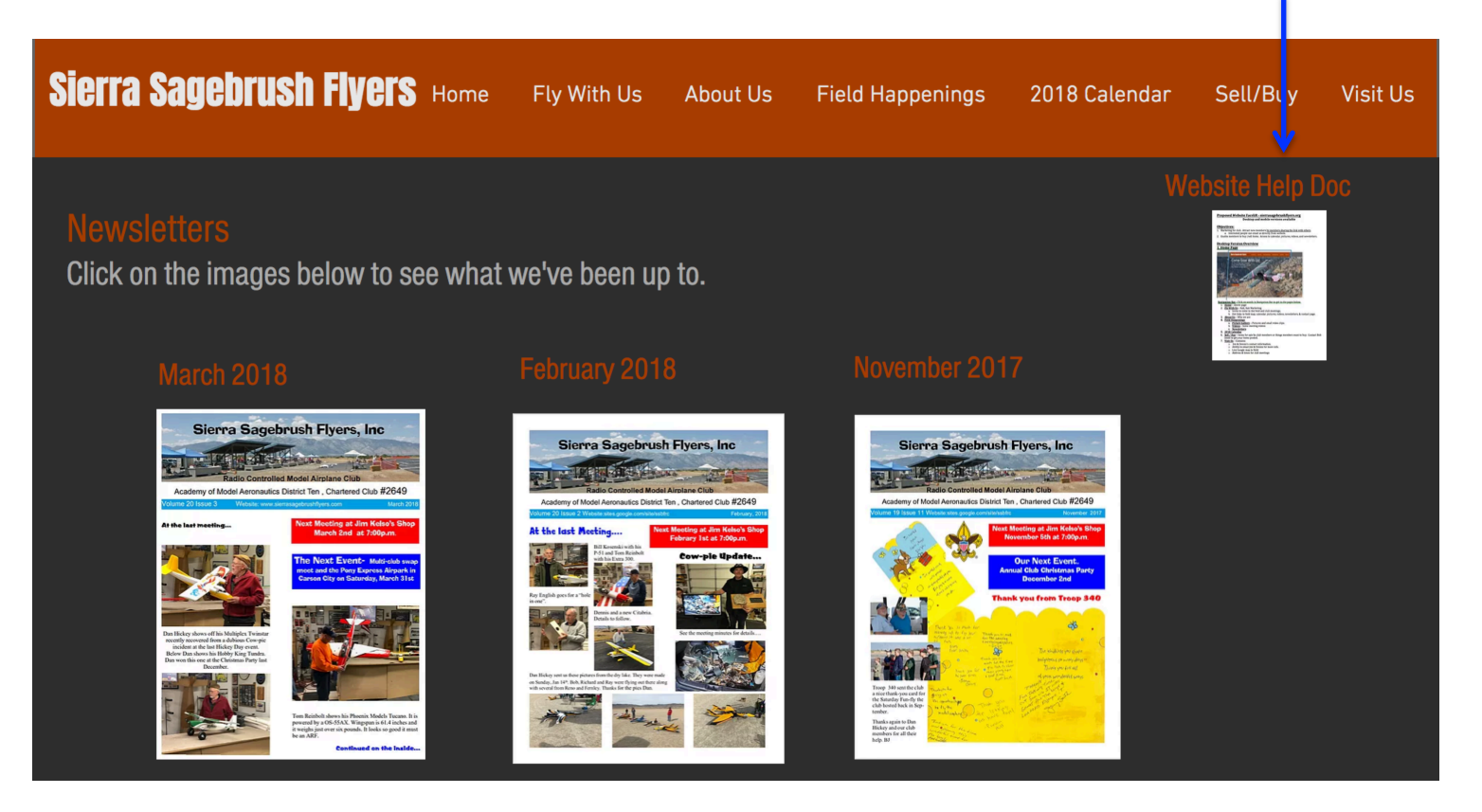

**Warning #2:** When you open a newsletter, it opens in a **new tab – separate from the website**. To get back to website, click on **sagebrushflyer|Newsletter** tab on the left.

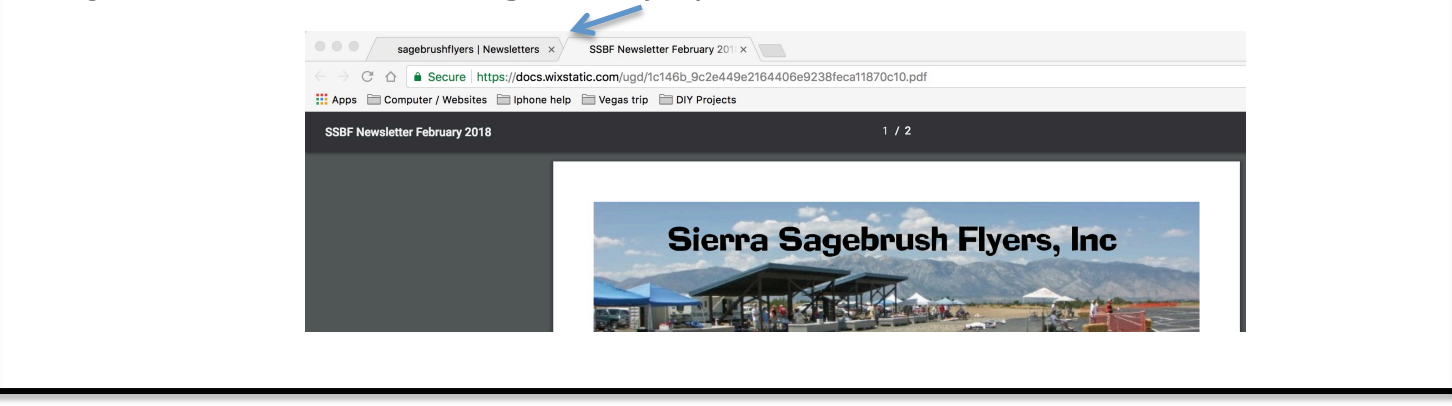

# **5. Calendar**

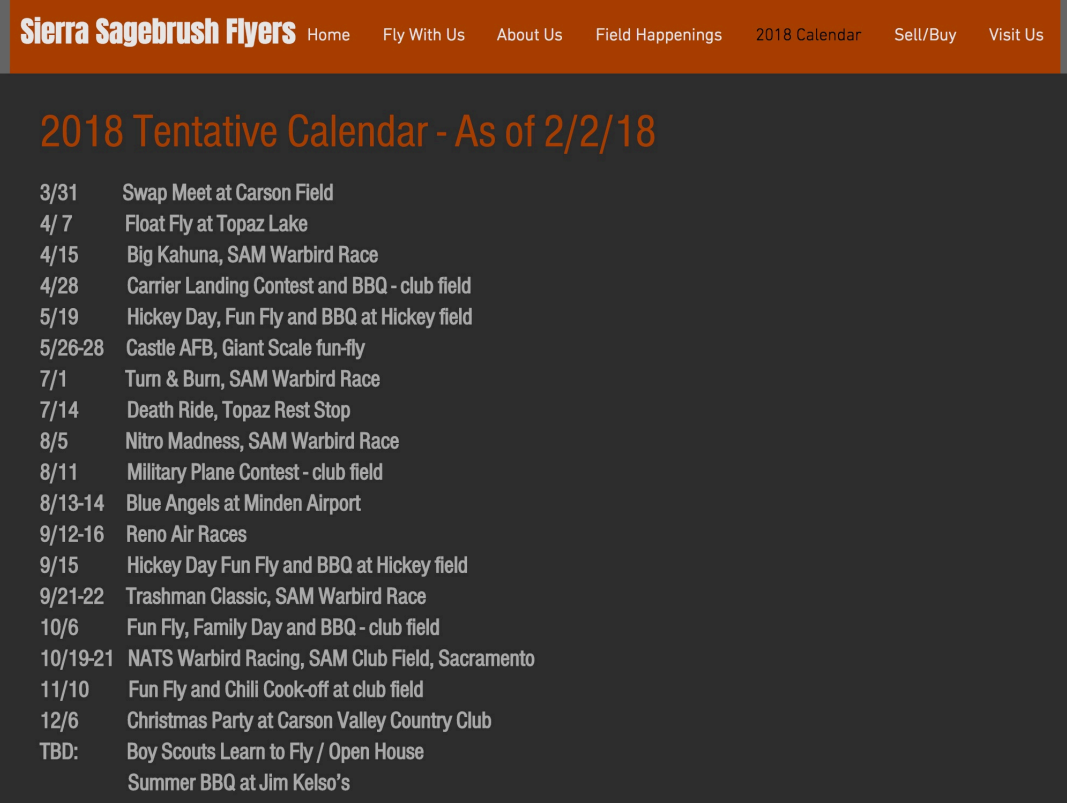

6. Buy / Sell – Items for sale by club members or things members want to buy. Contact Bob Jones to get your items posted.

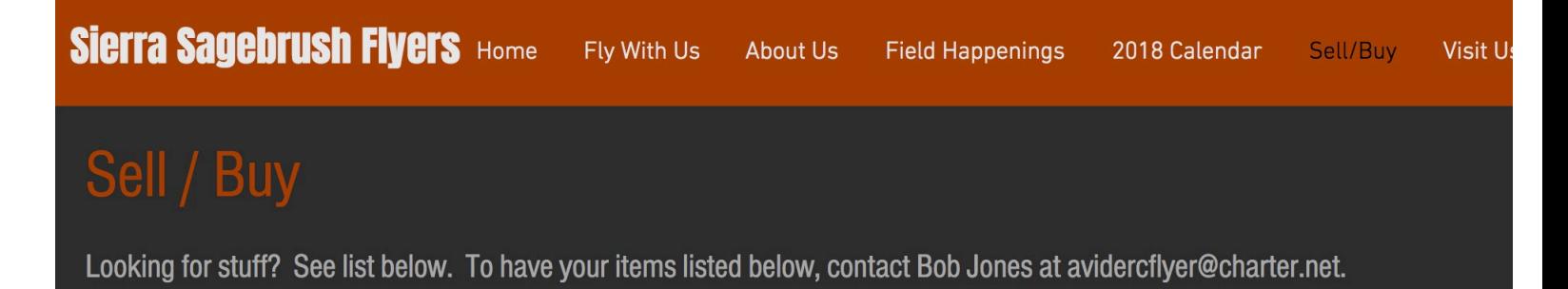

### **Available items**

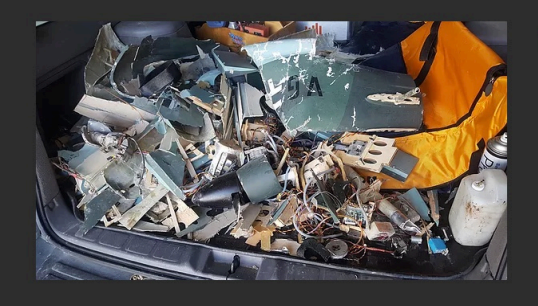

For Sale - Plane parts - As is. Some assembly required. Contact Ray

# **7. Visit Us**

Contains:

- a) Jim & Dennis's contact information.
- b) Ability to email Jim & Dennis for more info.
- c) Live Google map to field.
- d) Address and time for club meetings

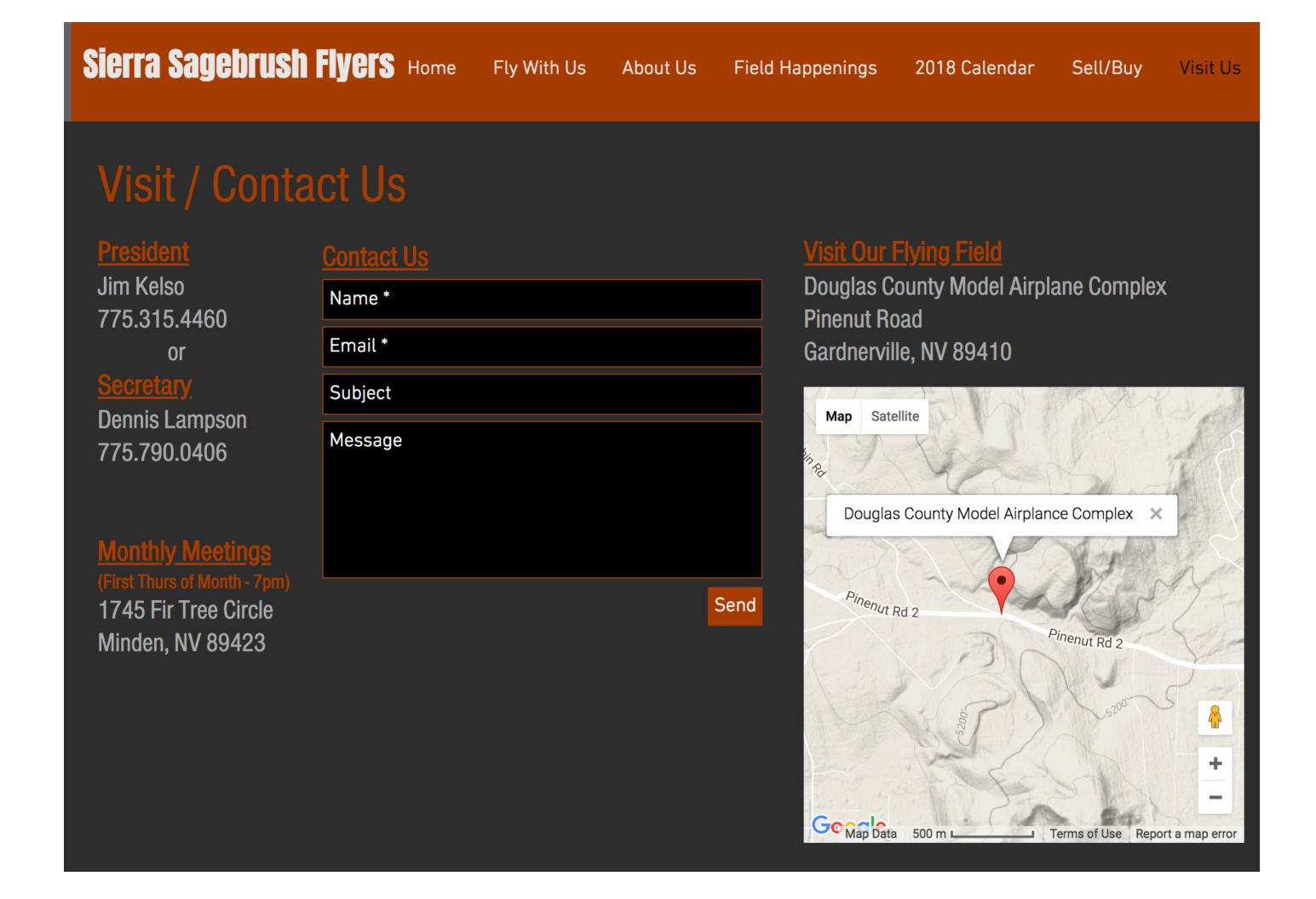

**Mobile App Version** - Great to share at the field or meets! Use your internet browser and same address as desktop version - **sierrasagebrushflyers.org** 

Like Desktop version, only smaller. Same pages and functionality; just different formatting.

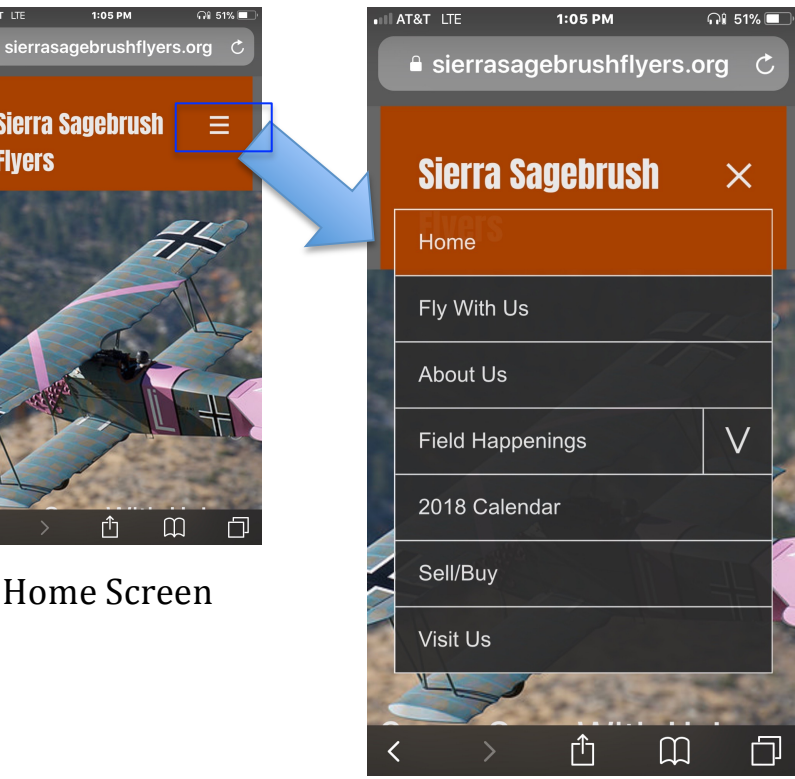

T&T LTE

 $\triangle$  sierrasage

**Sierra Sag Flyers** 

Main Menu

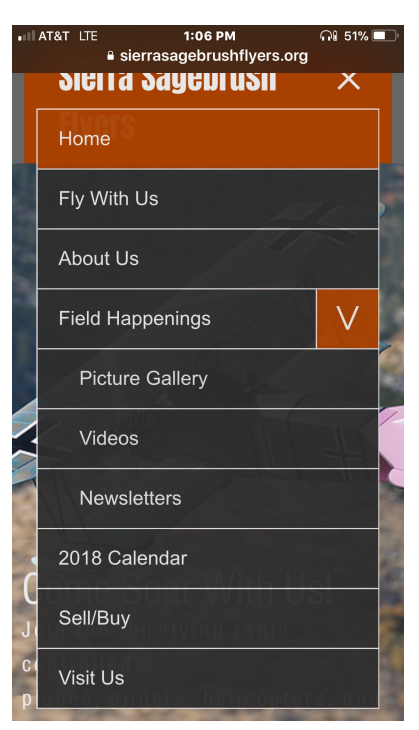

Click on down arrow to reveal submenu. Click the page you want. Menu icon is on top right of every page.

# **Samples of Other Pages**

– Scroll down each mobile page to find rest of the content

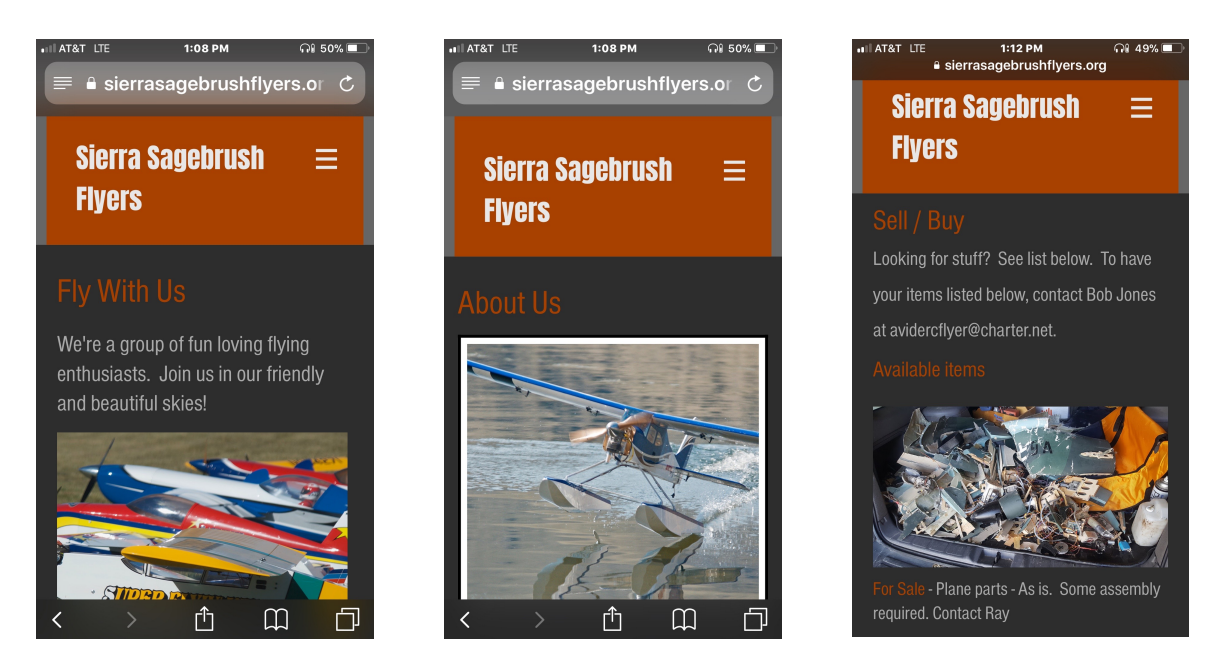